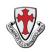

# St. Thomas More Catholic Primary School

## **Virtual Learning Curriculum Student and Parent Code of Conduct**

#### You should:

- Download and use Google Chrome on desktop/laptop computers to access Google Classroom; on iPads, download Google Classroom, Google Drive, Google Docs, Google Slides and Google Hangouts Meet.
- Log in to Google Classroom each day to access the work set by your class teacher.
- Students should only be sending messages to staff or other students that are work-related and language used within any work related messages should be appropriate. Messages to other students should only be upon the instructions of the teacher.
- When submitting work, follow the instructions of your teacher. This might be in the form of a photo or video, or could be written work submitted via Google Docs or Slides.
- If you need to contact a teacher, use Google Classroom in the first instance, but be aware
  that teachers might not be able to respond for a while as they may be responding to other
  students.

# If your class is due to attend a Google Meet (you will be given the link to click on through Google Classroom):

- Teachers will put a link in Google Classroom five minutes before the lesson is due to start; please click on the link at the time the meeting has been arranged for. We appreciate that, for a variety of reasons, you may not always be able to take part in the Google Meet; do your best to be there if you can but this may not always be possible because of illness or lack of access to a device.
- Always follow the instructions of the teacher, particularly when using live-streaming.
- When in a live-streaming session, be mindful of others by turning off your microphone before you enter the Meet, and you may use the chat function to ask questions. You may only turn on your microphone when specifically directed to do so by the teacher.
- Be aware of your environment when using the video facility of Google Meet: be in a quiet place and be mindful of personal dress and appearance.
- Only use Google Meet during school hours and not for contacting each other outside of a lesson.
- Only students from that class should take part in the Google Meet; other family members should not contribute.
- Be mindful of wider safety considerations when using the Internet (see our E Safety Policy for further guidance).

### You should never:

- send anyone a message which is not work-related, kind and honest
- use inappropriate, unkind or offensive language in a message or video-stream
- join a Meet where they have not been invited by the teacher and are not part of the class
- comment on a classroom's stream, unless being asked to do so by a teacher
- use any other person's work or copy and paste information that is not their own
- host their own Google Meet

Please sign a conviand return to the Office.

- video or screenshot content from a Google Meet
- share content from Google Classroom or Google Meet on social media or in any other way

| r lease sign a copy and retain | to the office.    |  |
|--------------------------------|-------------------|--|
| Child's name:                  | Year Group:       |  |
| Child Signature:               | Parent Signature: |  |